Um alles via Funk besser zu verstehen, sind immer " 2 Buchstaben – 2 Zahlen und dann wieder Buchstaben. Und so weiter, Beispiel : Ich wohne in JO42QH wenn noch genauer dann zusätzlich 14RV dranhängen, braucht aber niemand zu lernen.

So nun hast Du das "Größt - Feld " verstanden, nun kommen wir zum " Groß – Feld " ( das sind ja nun Zahlen ) Das von  $, 00$ , bis  $, 90$ , geht (Wagerecht) und von  $, 00$ , bis  $, 09$ , geht (Senkrecht)

Also nach Adam Riese, ist die letzte Zahl " 99 " Dieses " Groß – Feld " hat so die 200 Km von Kante zu Kante. Das wiederum wird nun auch aufgeteilt, ins "Klein – Feld " das hat so im Quadrat 10 Km. Das ist fast schon genau : Warum braucht man den "Locator " und seine Berechnung, ganz Einfach :

Stell Dir vor, ich sage Dir = ich wohne in "KALL " Ha Ha Ha, wo ist das denn, also Du hast schon Schwierigkeiten, was soll ein Funker von Neuseeland sagen, der gerade Germany kennt, wenn glück Hamburg – München und Berlin daher hast Du den Locator, siehe unteres Bild, das ist ein Ausschnitt von JO30 "Kall ist in JO30GM "finde das.

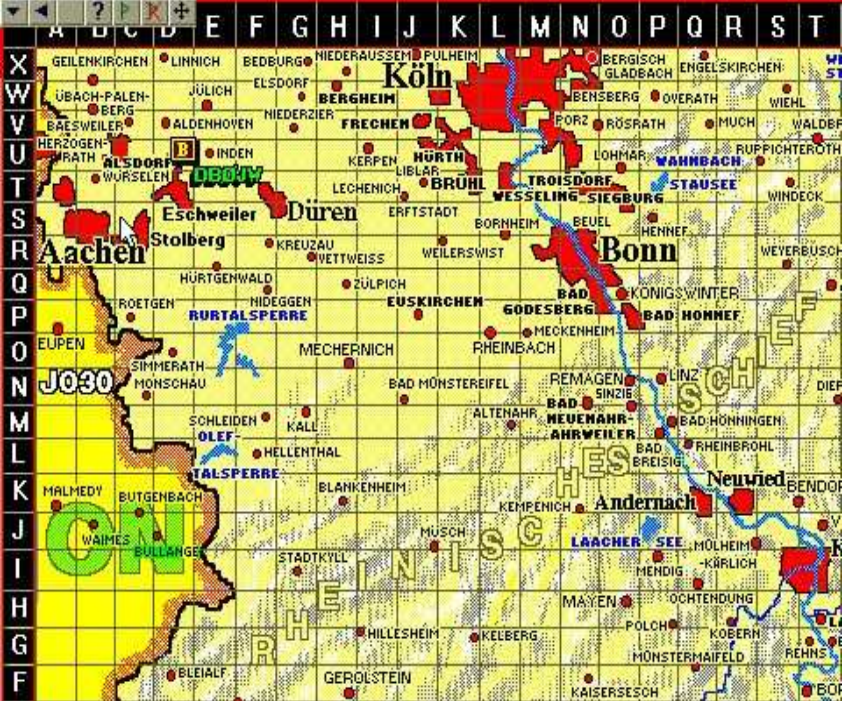

immer Wagerecht, dann Senkrecht.

Ein anderes Beispiel :

Deutschland hat ja eine Locator Grenze, im Süden ist das " JN " im Norden ist es dann " JO "

Also Bayern kann nie in JO liegen. Oder anderes Beispiel :

Dein " QTH = Wohnort " ist Hannover =  $JO42$  xx

Dann muss Hamburg über dir sein = JO43

Rechts von Hannover ist Braunschweig , auf gleicher Höhe = JO52

Links von Hannover ist ja die Grenze zu Holland… also JO32

Hier zum Thema Abschluss, noch ein Bild… lese Bitte immer erst Wagerecht , dann Senkrecht .

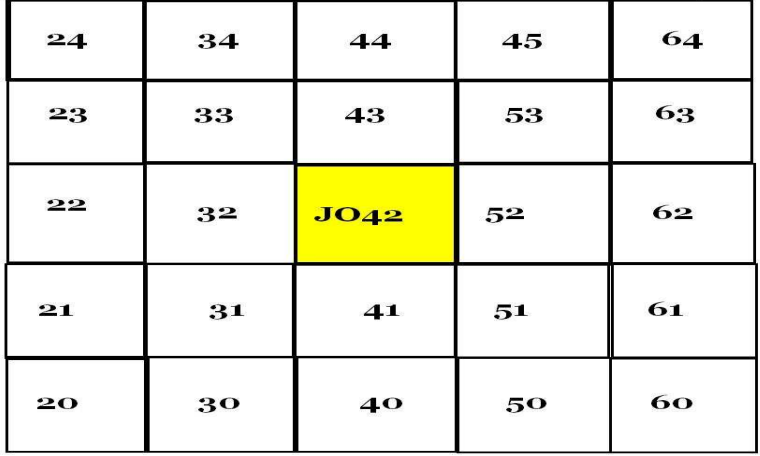

**Finde den Fehler !**